## The **ADT** & a Virtual Machine

**ADT = Abstract Data Type**

- UI (user interface) **menu**
- П **ADT = a virtual machine**
- П ■ Menu → User Dialog **>enter value:**
	- ❏ UI – menu based
		- m. d – display ADT
		- $\blacksquare$  a add a value
		- $\blacksquare$  f find a value
		- **I** r – remove a value
		- F. n – number of elements (cardinality)
- A sequence
- **ADT + operations**

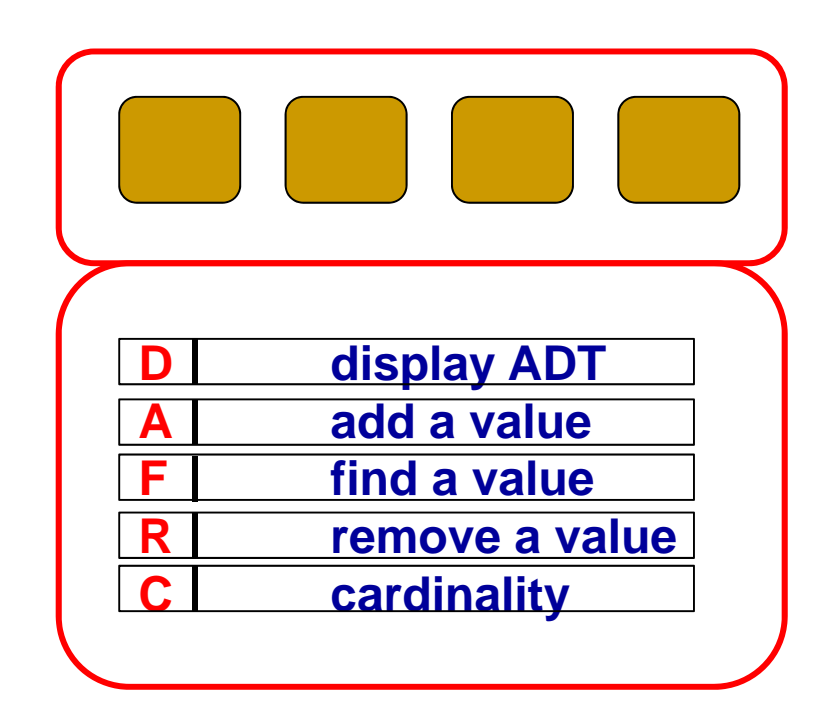

## **ADT: sequence (linear; ordered)**

- $\triangleright$  Properties: **Properties:** a collection of ordered entities
- > Relationships: **SUCCESSOI** (En, En+1) (next) predecessor (En-1, En) (previous)
- **Operations**
	- $\triangleright$  As for collections
	- **Sorting & Searching**
- **Implementations**: struct+ptrs (linked lists) / arrays

**NB: the implementation is a sequence hence can use recursion!**

**Used for**: hashing, heaps, implementing graphs

The role of pprev, pcurr, pnew

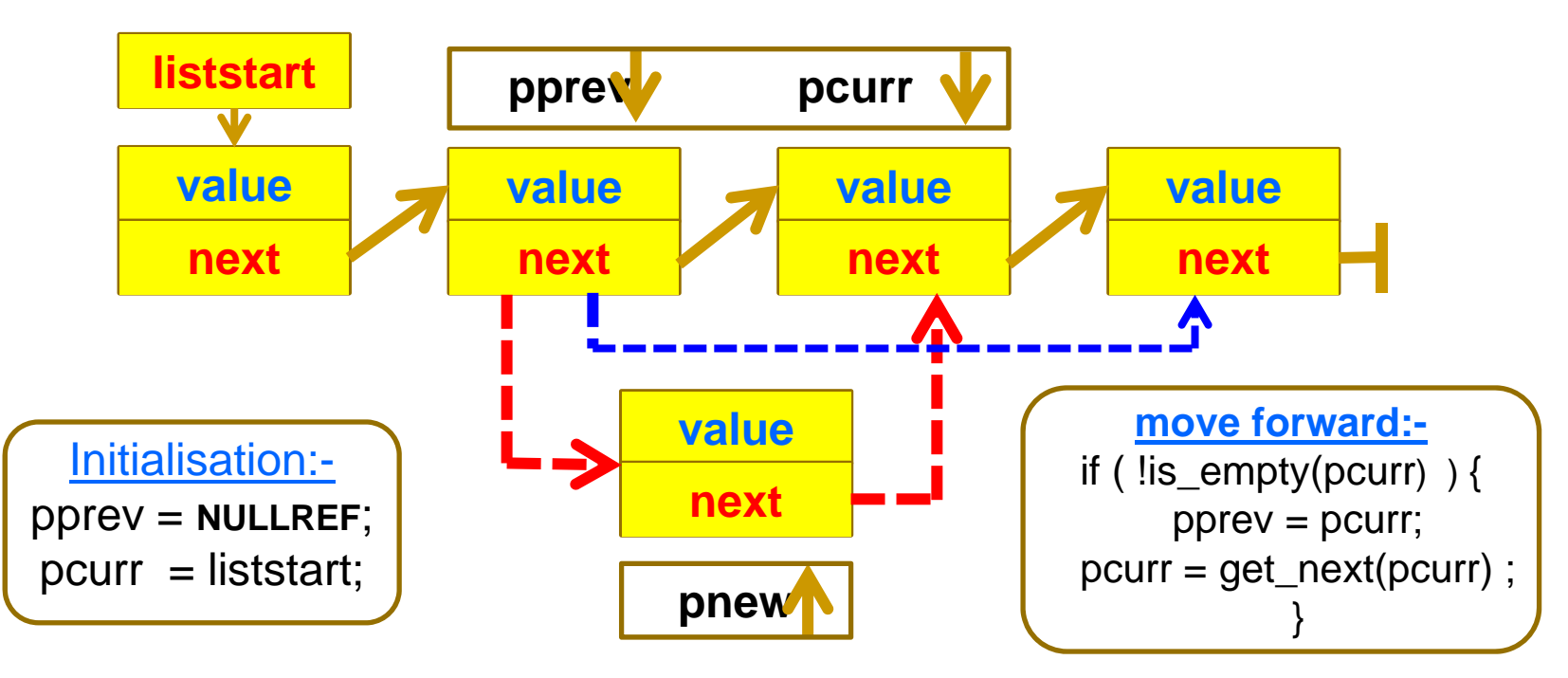

(pprev, pcurr) move as a pair along the list **(used in add/ find /remove)** pnew is inserted between pprev and pcurr **(used in add)**

## ADTseq – implementation UI/FE/BE

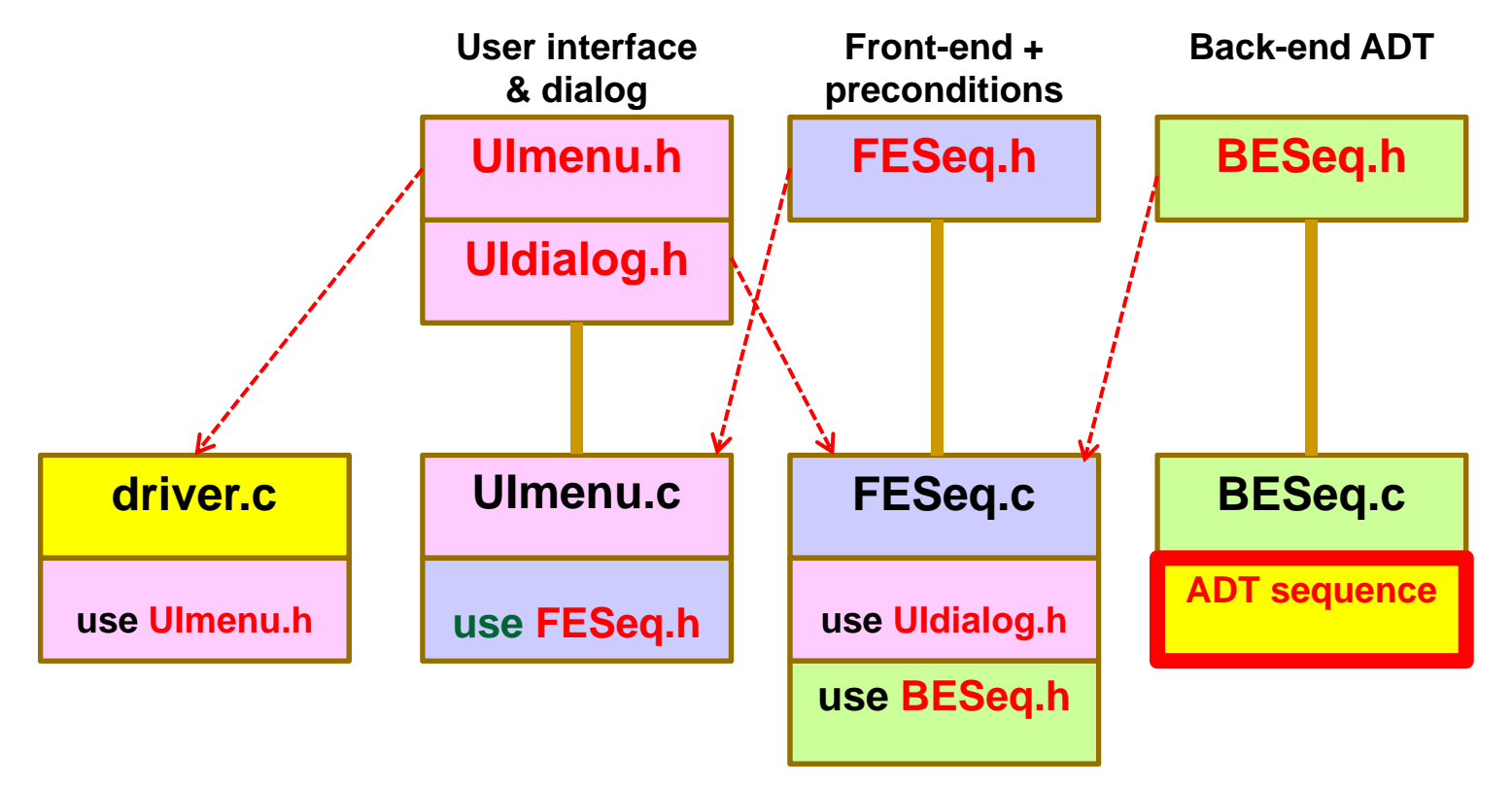

**xxx.h == interfacexxx.c == implementation**

## Sequence: Iterative view

- П Picture:
- $\sim$
- F. Operations: first, next
- F.
- $\mathcal{L}_{\mathcal{A}}$
- Position: 1 2 3 4 Support: pprevious, pcurrent, pnew linkin(), unlink() Navigation: is\_seq\_empty(), get\_seq\_first() get\_seq\_next() Collection: add, find, remove, cardinality (size) display

Π

Sequence: Recursive view

 $\mathcal{L}_{\mathcal{A}}$ Picture:

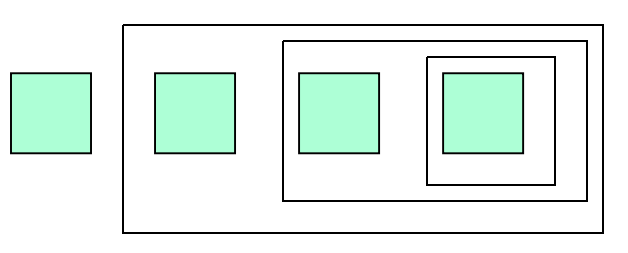

m. Definition:  $S ::= H T | \alpha; H ::= element; T ::= S$ 

 $\overline{\mathcal{A}}$ Operations: head(S), tail(S) deconstruction cons(H,T) **reconstruction** is\_empty(S) Π Collection: add, find, remove, cardinality (size) display